PRZEDSIEBIORCZOŚĆ – EDUKACJA NR 1 KRAKÓW 2005

#### **Małgorzata Kulikowska**

III Liceum Ogólnokształcące im. K. K. Baczyńskiego, Białystok

## **Możliwość wykorzystania komputera na zajęciach podstaw przedsiębiorczości na przykładzie lekcji nt. podatków pośrednich (scenariusz lekcji)**

**Typ szkoły:** liceum ogólnokształcące

**Przedmiot:** Podstawy przedsiębiorczości

**Program nauczania:** DKOS-4015-76/02

Podręcznik: Z. Makieła, T. Rachwał "Podstawy przedsiębiorczości", Wyd. Nowa Era **Klasa:** III

**Temat**: Podatki pośrednie (VAT, akcyzowy) **Czas zajęć:** 45 min.

**Cele ogólne:**

- poznanie podatków pośrednich mechanizmu ich funkcjonowania,
- kształtowanie umiejętności posługiwania się komputerem w wyszukiwaniu potrzebnych informacji

#### **Cele szczegółowe:**

#### **Po zakończeniu lekcji uczeń będzie umiał**:

- wyjaśniać mechanizm funkcjonowania podatku VAT,
- wymieniać stawki podatku VAT, wyjaśniać różnicę między stawką 0% a zwolnieniem od podatku, obliczać podatek (różne stawki podatkowe) od cen brutto i netto,
- wypełniać deklarację VAT-7,
- wyjaśniać funkcje podatku akcyzowego,
- przyjmować postawę uczciwego podatnika, terminowo składającego deklaracje podatkowe i rzetelnie płacącego podatki.

#### **Metody pracy:**

- aktywizująca z wykorzystaniem komputera
- rozwiązywanie zadań

#### **Forma pracy***:*

praca grupowa w zespołach dwuosobowych

#### **Środki dydaktyczne:**

- pracownia komputerowa z 15 stanowiskami komputerowymi z dostępem do Internetu,
- prezentacja multimedialna "Podatki pośrednie" (Power Point)<sup>1</sup>,
- arkusz ćwiczeniowy (karta pracy ucznia),

 $\overline{a}$ 1 prezentację można oglądnąć na stronie internetowej Zakładu Przedsiębiorczości i Gospodarki Przestrzennej IG AP w Krakowie, http://www.ap.krakow.pl/geo/przed\_poprzednie.html

- druk deklaracji podatkowej VAT-7<sup>2</sup>.

#### **Przebieg lekcji:**

- 1. Czynności organizacyjne: sprawdzenie obecności, przydzielenie poszczególnych stanowisk komputerowych dwuosobowym grupom uczniów.
- 2. Podanie tematu lekcji, określenie je celów z uzasadnieniem. Uczniowie zapisują temat lekcji oraz w punktach najważniejsze zagadnienia zajęć (w zeszycie przedmiotowym).
- 3. Wprowadzenie powtórzenie wiadomości z poprzednich zajęć. Nauczyciel zadaje uczniom pytania z zakresu tematyki z poprzednich zajęć:
	- Jaka jest rola i funkcja podatków?
	- · Wyjaśnij pojęcia: podatnik, płatnik, podmiot opodatkowania, podstawa opodatkowania, stawka podatkowa.
	- · Wymień rodzaje podatków.
- 4. Nauczyciel rozdaje grupom uczniów arkusze ćwiczeń i deklaracje VAT-7. Krótko omawia zadania zamieszczone w arkusz ćwiczeń. Wydaje polecenie uczniom zapoznania się z treścią tematu lekcji poprzez korzystanie z prezentacji multimedialnej "Podatki pośrednie" (Power Point) oraz udziela instrukcji w jaki sposób z niej korzystać. Uczniowie na zajęciach pracują samodzielnie. Zadaniem ucznia na lekcji jest wyliczenie podatku VAT dla pięciu wybranych towarów opodatkowanych różnymi stawkami podatkowymi (zad. 1 z karty pracy ucznia), obliczenie podatku VAT na poszczególnych fazach procesu produkcyjno–dystrybucyjnego (zad. 2) oraz wypełnienie deklaracji VAT–7 (zad. 3). Uczniowie samodzielnie zapoznają się z treściami lekcji korzystając z wyżej wymienionej prezentacji multimedialnej, w której odnajdują potrzebne do wykonania ćwiczeń informacje. Samodzielnie wykonują zadania 1 i 2 z arkusza ćwiczeń (konsultują się między sobą w grupach dwu osobowych pracujących przy wspólnym komputerze). Deklarację VAT–7 (zad. 3) wypełniają wspólnie pod kierunkiem nauczyciela. w przypadku wolniejszej pracy uczniów, można zad. 1 zadać na pracę domową. Uczniowie w trakcie zajęć pracują z prezentacją multimedialną (w grupach dwuosobowych) oraz wykonują zad. 2 z arkusza ćwiczeń. Pod kierunkiem nauczyciela wypełniają deklarację VAT–7. Natomiast zad. 1 nauczyciel poleca uczniom wykonać w domu.
- 5. Nauczyciel sprawdza poprawność wykonanych przez uczniów zadań i krótko komentuje problemy i błędy uczniów jakie wystąpiły w trakcie ich pracy (podsumowanie głównych treści lekcji).
- 6. Nauczyciel rozdaje uczniom kartę samooceny metody pracy na zajęciach. Uczniowie wypełniają ją anonimowo (wypowiadają się czy taki sposób prowadzenia zajęć odpowiadał im).

 $\overline{a}$ 

<sup>2</sup> Druk deklaracji można uzyskać w urzędzie skarbowym lub ściągnąć ze strony internetowej Ministerstwa Finansów (www.mf.gov.pl).

# **ARKUSZ ĆWICZENIOWY (KARTA PRACY UCZNIA)**

## **1. Uzupełnij poniższą tabelę, obliczając podatek VAT.**

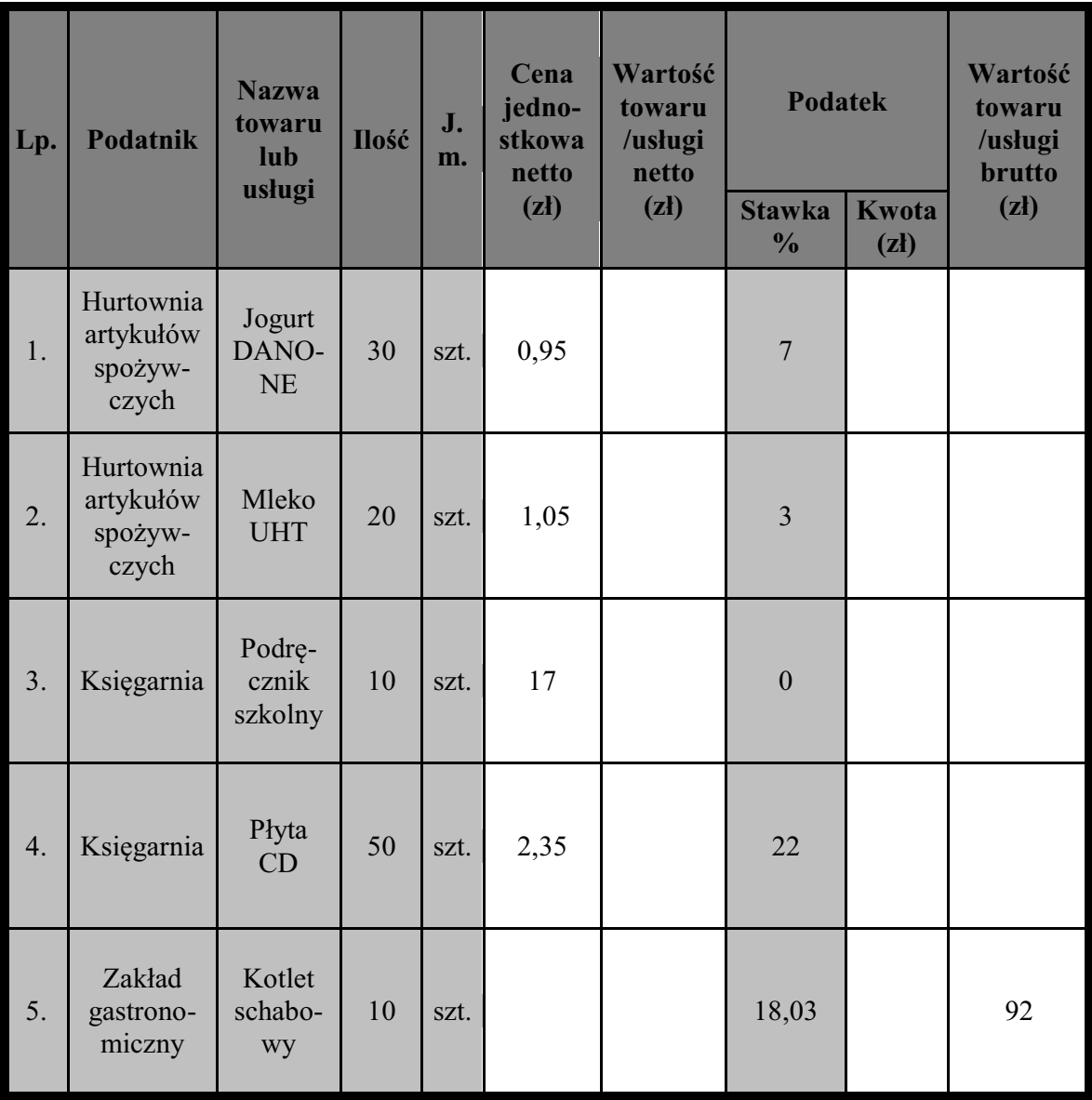

#### **2. Oblicz ile złotych podatku VAT wpłacą do urzędu skarbowego poszczególni uczestnicy faz procesu produkcyjno-dystrybucyjnego. Uzupełnij poniższą tabelę.**

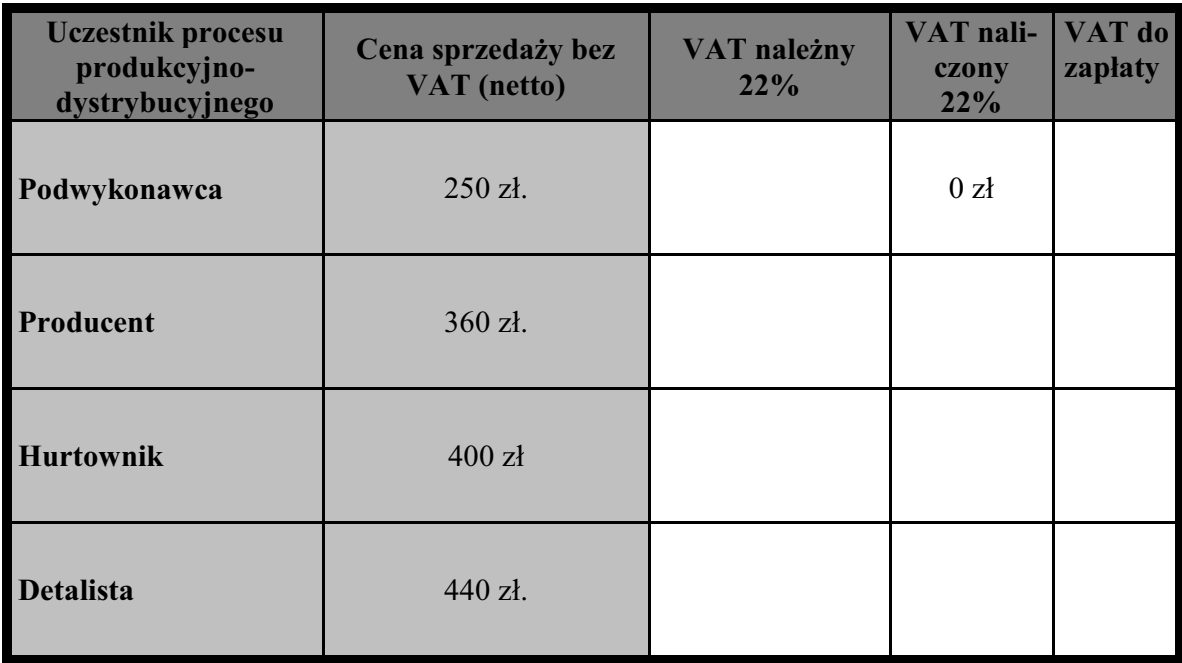

**3. Prowadzisz działalność gospodarczą. Mając następujące dane za czerwiec wypełnij deklarację VAT 7:**

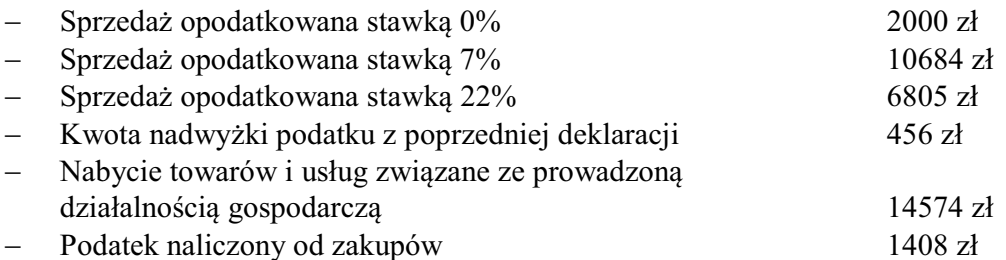

## **KARTA SAMOOCENY METODY PRACY NA ZAJĘCIACH**

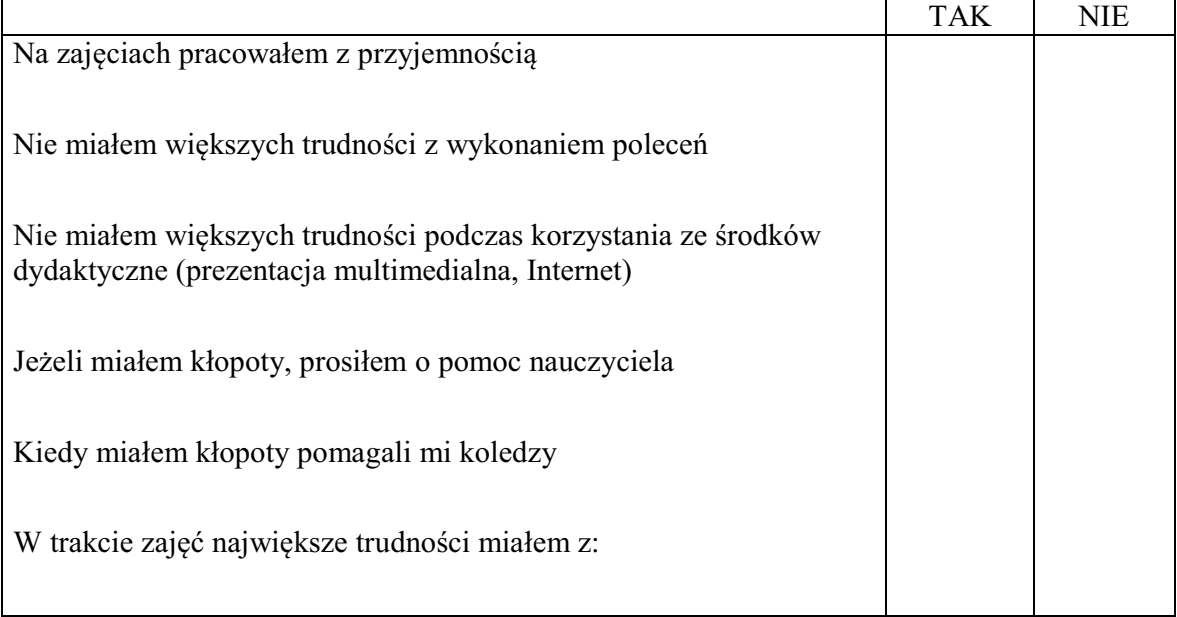